**AutoCAD Con codigo de licencia Descargar X64**

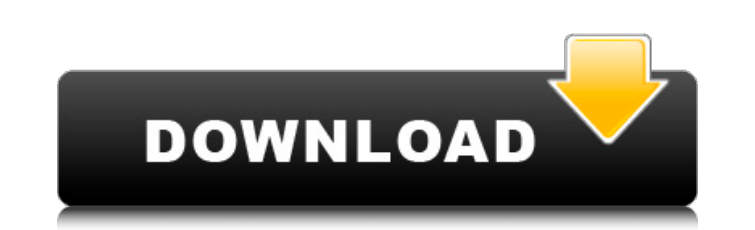

#### **AutoCAD Crack+ Mas reciente**

Aprenda a convertir archivos .dwg y .dgn en .pdf Este tutorial es para AutoCAD 2017. Si tiene una versión anterior de AutoCAD, deberá cambiar algunas configuraciones. En ese caso, mire el tutorial de configuración de v17 a mientras está abierto en AutoCAD. Puede usar cualquiera de estas acciones durante el proceso de selección, o puede hacerlas permanentes. Nombre de la acción Cómo utilizar Ajustes %ACCIÓN Rasterizar el dibujo actual Haga es también puede rasterizar un dibujo desde el menú, así como desde el botón. En el último caso, use Barra de menú | Complementos | Rasterizar. 'Menú de aplicaciones | Opciones | Ajustes | Rasterizar | Encendido apagado' %COM aplicaciones | Ajustes | Acciones | Selección' 'Menú de aplicaciones | Opciones | Ajustes | Acciones | Ajustes | Acciones | Encendido apagado' Pareo Seleccióna los objetos visibles u ocultos del dibujo activo 'Menú de apli de aplicaciones | Ajustes | Selección | Pareo' 'Menú de aplicaciones | Opciones | Ajustes | Selección | Apagado en' 'Menú de aplicaciones | Opciones | Ajustes | Selección | Opciones | Ajustes | Selección | Opcion/Ayuda' Al Selección | Alternar modo de dibujo' 'Menú de aplicaciones | Opciones | Ajustes | Selección | Encendido apagado' 'Menú de aplicaciones | Ajustes | Selección | Alternar modo de dibujo' 'Menú de aplicaciones | Opciones | Aju en' 'Menú de aplicaciones | Opciones | Ajustes | Selección | Opción/Ayuda' CTR (Transformación de coordenadas) Cambia la escala de visualización de

# **AutoCAD [32|64bit] [marzo-2022]**

En 2008, Autodesk Corporation lanzó AutoCAD Subscription, que permite el uso de las tres aplicaciones en cualquier computadora que tenga un navegador de Internet. Página Premier de AutoCAD está disponible para su compra en disponibles de forma gratuita en los Estados Unidos. Otras versiones, incluidas Business Edition y Architectural edition, están disponibles para su compra. Además, Autodesk ofrece un contrato completo de soporte y mantenim ilustraciones vectoriales. Este fue el primer paquete CAD en utilizar un sistema de color basado en imágenes (basado en tramas). Anteriormente, las imágenes rasterizadas se rasterizadas ne nuna cuadrícula de píxeles) y lue para documentos grandes o con diseños complejos. Al convertir a vector, AutoCAD descarta cualquier información de relleno, por lo que las imágenes rasterizadas no se pueden editar fácilmente con el software estándar. Era n diseñó para producir la salida más adecuada, utilizando la conversión de ráster a vector más eficiente. Las versiones de salida resultantes del mismo dibujo incluyen: Formatos vectoriales como PostScript Encapsulado (EPS), archivo de imagen etiquetado (TIFF), mapa de bits (BMP), JPEG, GIF y metarchivo de Windows (WMF) AutoCAD LT y LT instalados gratis AutoCAD LT es una aplicación de software CAD potente y fácil de usar para dibujo técnico, B integrado que ofrece los beneficios de un paquete de diseño tradicional con el poder de un programa de diseño asistido por computadora. AutoCAD LT está diseñado para ingenieros técnicos, dibujantes y diseñadores mecánicos. proyección. Se proporcionan herramientas de gráficos vectoriales y de trama, y herramientas de modelado paramétrico. Utiliza el mismo sistema de coordenadas que la versión instalada de AutoCAD LT. Es un producto independie

# **AutoCAD Crack+**

Obtenga el número de serie utilizando el keygen o generador de claves. Siga las instrucciones proporcionadas por el software. El proceso de instalación y activación paso a paso se muestra en la siguiente imagen: Solución d los usuarios a solucionar problemas comunes en Autodesk AutoCAD y Autodesk AutoCAD LT. Problemas de instalación Autodesk AutoCAD LT pueden instalarse incorrectamente si ocurren los siguientes problemas: La carpeta de insta AutoCAD LT. Se solicita al usuario claves de licencia que no son válidas. Carpeta de instalación incorrecta El usuario no especifica la carpeta de instalación. La siguiente ruta no está especificada en el registro: HKEY\_LO carpeta de instalación. Problemas con la clave de licencia Se solicita al usuario claves de licencia que no son válidas. El usuario intenta activar una versión anterior de Autodesk AutoCAD LT sin claves de licencia válidas versión anterior de Autodesk Autocad y Autodesk AutoCAD LT. No es posible moverse entre las versiones de Autodesk Autocad y Autodesk AutoCAD LT sin activar la nueva versión. Si desea utilizar la versión anterior, debe acti ejemplo, si la nueva versión de Autodesk Autocad y Autodesk AutoCAD LT es la versión 2013 y la versión 2013 y la versión anterior es 2010, entonces debe activar 2013. El usuario intenta activar una versión 2012 de Autodesk AutoCAD LT. Claves de licencia corruptas El usuario intenta activar Autodesk Autocad y Autodesk AutoCAD LT utilizando la licencia

## **?Que hay de nuevo en el AutoCAD?**

Trabaje en la ventana Editor o en una ventana separada (ImageWindow). Confíe en el motor de texto integrado de AutoCAD para obtener texto preciso y escalable que sea legible y escalable en una variedad de proyectos. El nue necesidad de mantener y administrar su propia base de datos XREF. Simplifique el proceso de dibujo con el nuevo comando Medir, que es más fácil de usar que en versiones anteriores de AutoCAD. Ya no tiene que perder tiempo partes de su dibujo. Ahora puede especificar un nombre para cualquier objeto en su dibujo y verlo inmediatamente después de crearlo. Un inspector de objetos nuevo y mejorado le ayuda a ver qué atributos están disponibles p Consejos: Puede activar el Editor en el Panel de control de Windows. La barra de herramientas Dibujo se ha agregado a la pestaña de inicio. Elimine la necesidad de cambiar a la pestaña Inicio para ver más propiedades, coma disponible en la paleta para una herramienta de dibujo. Puede controlar la apariencia visual de líneas y bloques con diferentes patrones de guiones. Se ha agregado un nuevo sistema para mantener y exportar propiedades de c misma hoja de dibujo y ver ambos dibujos simultáneamente, se reemplaza con un solo proyecto 2D que le permite ver dos dibujos separados en dos pantallas separadas simultáneamente. El diseño se adapta bien al uso con sistem guardan automáticamente como un solo archivo.Puede crear un nuevo proyecto 2D y ver un dibujo separado al mismo tiempo. (Vídeo: 1:28 min.) Puede diseñar en dos páginas separadas, donde puede ver todo en ambas vistas a la v fácilmente entre vistas, páginas y diseños en un dibujo. Ahora puede desplazarse por página en un diseño de página única

# **Requisitos del sistema:**

El juego usa DirectX9, DX11, DX11.1 y DX12. El juego utiliza texturas de alta resolución (hasta 4096x4096). El juego se puede jugar en cualquier plataforma siempre que se cumplan los requisitos enumerados anteriormente. Re en disco duro Windows 8, Windows 8.1, Windows 10 de 32 bits 2 GB de espacio en disco duro Mac OS X

#### Enlaces relacionados:

<https://www.iesabroad.org/system/files/webform/pategre965.pdf> [http://www.standardnews.in/wp-content/uploads/2022/06/AutoCAD\\_Crack\\_Clave\\_de\\_producto\\_llena\\_For\\_Windows.pdf](http://www.standardnews.in/wp-content/uploads/2022/06/AutoCAD_Crack_Clave_de_producto_llena_For_Windows.pdf) https://seoburgos.com/wp-content/uploads/2022/06/AutoCAD\_Crack\_Clave\_de\_producto\_completa\_abril2022.pdf <https://gracepluscoffee.com/autodesk-autocad-crack-descargar-win-mac/> <https://mashxingon.com/autocad-crack-2/> <http://debbiejenner.nl/autodesk-autocad-2022-24-1-clave-de-licencia-gratuita-for-pc/> <http://osvita-olgynkaotg.org.ua/advert/autocad-2018-22-0-crack-con-clave-de-producto/> <http://cpstest.xyz/autocad-clave-de-licencia-gratuita-for-pc-marzo-2022/> <https://freelance-difference.com/wp-content/uploads/2022/06/ellydan.pdf> <http://www.rentbd.net/?p=16331> <https://livesound.store/autocad-2018-22-0-crack-9195/> [https://socialtak.net/upload/files/2022/06/laNjmx1CODoJQXRuMELV\\_29\\_9de99d6ee53cd66c7d924aeafa4bdaed\\_file.pdf](https://socialtak.net/upload/files/2022/06/laNjmx1CODoJQXRuMELV_29_9de99d6ee53cd66c7d924aeafa4bdaed_file.pdf) [https://www.indegene.com/sites/default/files/webform/AutoCAD\\_0.pdf](https://www.indegene.com/sites/default/files/webform/AutoCAD_0.pdf) [https://wocfolx.com/upload/files/2022/06/pGRKa1AzkOySZBi33IaM\\_29\\_31d6b6cc63182e53e616ec0a00e4c857\\_file.pdf](https://wocfolx.com/upload/files/2022/06/pGRKa1AzkOySZBi33IaM_29_31d6b6cc63182e53e616ec0a00e4c857_file.pdf) <http://mytown247.com/?p=65445> <http://www.fuertebazar.com/wp-content/uploads/2022/06/ilybile.pdf> <https://perlevka.ru/advert/autodesk-autocad-crack-2022-2/> <https://guaraparadise.com/2022/06/29/autocad-con-llave-2022/> <http://iptvpascher.com/?p=22025> <https://nuvocasa.com/wp-content/uploads/2022/06/ilarzak.pdf>